[Outline](#page-1-0)

Finite **[Geometry](#page-2-0)** 

[Examples of](#page-10-0) Problems

Features of

Another [example](#page-32-0)

**Desargues** ... a finite geometry package

John Bamberg Anton Betten Jan De Beule Maska Law Max Neunhöffer Michael Pauley Sven Reichard

<span id="page-0-0"></span>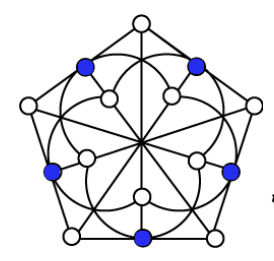

ParabolicQuadric(4, 2); CollineationGroup(geo);  $:=$  Points ( geo );  $<sub>points of 2</sub>(4, 2)$ </sub>  $gap$  enum := Enumerator( points ); EnumeratorOfVarieties ( <points of Q(4, 2)> )  $qap > x := enum[1]$  $\leq a$  point in  $Q(4, 2)$  $gap > 1x := ResidualOfVariable(y)$  geo, x, 2);  $\zeta$ residual lines in  $Q(4, 2)$ gap> stabx := Stabilizer(g, x, OnLieVarieties <projective group with Frobenius of size 720> gap> IsTransitive(stabx, 1x, OnLieVarieties); true

## **Outline**

### **[Outline](#page-1-0)**

Finite **[Geometry](#page-2-0)** 

[Examples of](#page-10-0) Problems

Features of

Another [example](#page-32-0)

## **1** [Outline](#page-1-0)

**2** [Finite Geometry](#page-2-0)

## **3** [Examples of Problems](#page-10-0)

4 Features of DESARGUES

<span id="page-1-0"></span>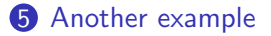

### **[Outline](#page-1-0)**

Finite **[Geometry](#page-2-0)** 

[Examples of](#page-10-0) Problems

Features of **DESARGUES** 

<span id="page-2-0"></span>Another [example](#page-32-0)

## Finite Geometry

• Projective Geometry/Affine Geometry

## Finite Geometry

### **[Outline](#page-1-0)**

### Finite **[Geometry](#page-2-0)**

- [Examples of](#page-10-0) Problems
- Features of **DESARGUES**
- Another [example](#page-32-0)
- Projective Geometry/Affine Geometry
- Polar Spaces

## Finite Geometry

### **[Outline](#page-1-0)**

### Finite **[Geometry](#page-2-0)**

- [Examples of](#page-10-0) Problems
- Features of **DESARGUES**
- Another [example](#page-32-0)
- Projective Geometry/Affine Geometry
- Polar Spaces
- Generalised Polygons

## Finite Geometry

### **[Outline](#page-1-0)**

### Finite **[Geometry](#page-2-0)**

- [Examples of](#page-10-0) Problems
- Features of
- Another [example](#page-32-0)
- Projective Geometry/Affine Geometry
- Polar Spaces
- Generalised Polygons

## Incidence Geometry

Consists of:

- Objects (points, lines, planes, etc)
- Incidence relation (anti-reflexive and symmetric)
- A maximal flag contains an object of each type.

The *rank* is the number of types of object.

### **[Outline](#page-1-0)**

Finite **[Geometry](#page-2-0)** 

[Examples of](#page-10-0) Problems

Features of

Another [example](#page-32-0)

# Projective Space

Start with a vector space  $V(d, \mathbb{GF}(q))$ 

• Objects

Points: 1-dim subspaces Lines: 2-dim subspaces Planes: 3-dim subspaces, etc...

### **[Outline](#page-1-0)**

Finite **[Geometry](#page-2-0)** 

[Examples of](#page-10-0) Problems

Features of

Another [example](#page-32-0)

# Projective Space

Start with a vector space  $V(d, \mathbb{GF}(q))$ 

• Objects

Points: 1-dim subspaces Lines: 2-dim subspaces Planes: 3-dim subspaces, etc...

• Incidence Relation: A ⊂ B or B ⊂ A

### **[Outline](#page-1-0)**

Finite **[Geometry](#page-2-0)** 

[Examples of](#page-10-0) Problems

Features of

Another [example](#page-32-0)

# Projective Space

Start with a vector space  $V(d, \mathbb{GF}(q))$ 

• Objects

Points: 1-dim subspaces Lines: 2-dim subspaces Planes: 3-dim subspaces, etc...

- Incidence Relation: A ⊂ B or B ⊂ A
- Types  $1, 2, 3, \ldots, d 1$

### **[Outline](#page-1-0)**

Finite **[Geometry](#page-2-0)** 

[Examples of](#page-10-0) Problems

Features of

Another [example](#page-32-0)

## Projective Space Start with a vector space  $V(d, \mathbb{GF}(q))$

• Objects

Points: 1-dim subspaces Lines: 2-dim subspaces Planes: 3-dim subspaces, etc...

- Incidence Relation: A ⊂ B or B ⊂ A
- Types  $1, 2, 3, \ldots, d 1$

## Theorem

A projective space or polar space of rank at least 3 is classical, that is,

it comes from a vector space.

## Spreads of  $W(5, q)$

**[Outline](#page-1-0)** 

Finite [Geometry](#page-2-0)

### [Examples of](#page-10-0) Problems

Features of **DESARGUES** 

<span id="page-10-0"></span>Another [example](#page-32-0)

## $W(5, q)$ Consider  $V(6, q)$  equipped with an alternating form:

 $\langle u, v \rangle = u_1v_2 - u_2v_1 + u_3v_4 - u_4v_3 + u_5v_6 - u_6v_5.$ 

We get a polar geometry consisting of

## Spreads of W(5, q)

**[Outline](#page-1-0)** 

Finite **[Geometry](#page-2-0)** 

### [Examples of](#page-10-0) Problems

Features of

Another [example](#page-32-0)

## $W(5, q)$ Consider  $V(6, q)$  equipped with an alternating form:

 $\langle u, v \rangle = u_1v_2 - u_2v_1 + u_3v_4 - u_4v_3 + u_5v_6 - u_6v_5.$ 

We get a polar geometry consisting of Points: All one-dim subspaces. Lines:  $(q^2 + 1) \frac{q^6 - 1}{q-1}$  $\frac{q^3-1}{q-1}$  two-dim subspaces. Planes:  $(q^3 + 1) \frac{q^4 - 1}{q-1}$  $\frac{q^2-1}{q-1}$  three-dim subspaces.

## Spreads of W(5, q)

**[Outline](#page-1-0)** 

Finite **[Geometry](#page-2-0)** 

### [Examples of](#page-10-0) Problems

Features of

Another [example](#page-32-0)

## $W(5, q)$ Consider  $V(6, q)$  equipped with an alternating form:

 $\langle u, v \rangle = u_1v_2 - u_2v_1 + u_3v_4 - u_4v_3 + u_5v_6 - u_6v_5.$ 

We get a polar geometry consisting of Points: All one-dim subspaces. Lines:  $(q^2 + 1) \frac{q^6 - 1}{q-1}$  $\frac{q^3-1}{q-1}$  two-dim subspaces. Planes:  $(q^3 + 1) \frac{q^4 - 1}{q-1}$  $\frac{q^2-1}{q-1}$  three-dim subspaces.

## **Spreads**

A spread of W(5,  $q$ ) is a set of  $q^3+1$  planes which form a partition of the set of points.

**[Outline](#page-1-0)** 

Finite **[Geometry](#page-2-0)** 

[Examples of](#page-10-0) Problems

Features of **DESARGUES** 

Another [example](#page-32-0)

## Problem

Find all spreads of  $W(5, 3)$  which have automorphism group of order divisible by 13.

**[Outline](#page-1-0)** 

Finite [Geometry](#page-2-0)

[Examples of](#page-10-0) Problems

Features of

Another [example](#page-32-0)

## Problem

Find all spreads of  $W(5, 3)$  which have automorphism group of order divisible by 13.

What we need...

Points: Easy, all one-dim subspaces of  $\mathbb{GF}(3)^6$ .

**[Outline](#page-1-0)** 

Finite [Geometry](#page-2-0)

[Examples of](#page-10-0) Problems

Features of

Another [example](#page-32-0)

## Problem

Find all spreads of W(5, 3) which have automorphism group of order divisible by 13.

What we need...

Points: Easy, all one-dim subspaces of  $\mathbb{GF}(3)^6$ .

Planes: Take orbit of one plane

**[Outline](#page-1-0)** 

Finite [Geometry](#page-2-0)

[Examples of](#page-10-0) Problems

Features of

Another [example](#page-32-0)

## Problem

Find all spreads of  $W(5, 3)$  which have automorphism group of order divisible by 13.

## What we need...

Points: Easy, all one-dim subspaces of  $\mathbb{GF}(3)^6$ .

Planes: Take orbit of one plane

```
gap> sp := Sp(6,3);;gap> plane := [[1,0,0,1,0,0], [0,1,0,0,1,0],[0,0,1,0,0,1]]*Z(3)^0;;
gap> planes := Orbit(sp, plane, OnSubspacesByCanonicalBasis);;
```

```
Outline
```
Finite [Geometry](#page-2-0)

[Examples of](#page-10-0) Problems

Features of

Another [example](#page-32-0)

## Problem

Find all spreads of W(5, 3) which have automorphism group of order divisible by 13.

## What we need...

Points: Easy, all one-dim subspaces of  $\mathbb{GF}(3)^6$ .

Planes: Take orbit of one plane

```
gap> sp := Sp(6,3);gap> plane := [[1,0,0,1,0,0], [0,1,0,0,1,0],[0,0,1,0,0,1]]*Z(3)^0;;
gap> planes := Orbit(sp, plane, OnSubspacesByCanonicalBasis);;
```
Group: Sylow 13-subgroup of  $Sp(6,3)$ 

```
gap> syl13 := SylowSubgroup(sp, 13);
<group of 6x6 matrices of size 13 in characteristic 3>
```
Solution: Stitch together orbits on planes

**[Outline](#page-1-0)** 

Finite [Geometry](#page-2-0)

[Examples of](#page-10-0) Problems

Features of **DESARGUES** 

Another [example](#page-32-0)

```
gap> w := SymplecticSpace(5, 3);
W(5, 3)gap> sp := IsometryGroup( w );
PSp(6,3)
```
### **[Outline](#page-1-0)**

Finite [Geometry](#page-2-0)

[Examples of](#page-10-0) Problems

Features of

Another [example](#page-32-0)

```
gap> w := SymplecticSpace(5, 3);
W(5, 3)
gap> sp := IsometryGroup( w );
PSp(6,3)
gap> syl := SylowSubgroup(sp, 13);
<projective group with Frobenius of size 13>
gap planes := Planes(w);
\langleplanes of W(5, 3)gap> planes := AsList( planes );;
```
## [Outline](#page-1-0)

Finite [Geometry](#page-2-0)

[Examples of](#page-10-0) Problems

Features of

Another [example](#page-32-0)

```
gap> w := SymplecticSpace(5, 3);
W(5, 3)gap> sp := IsometryGroup( w );
PSp(6,3)
gap> syl := SylowSubgroup(sp, 13);
<projective group with Frobenius of size 13>
gap> planes := Planes( w );
\langleplanes of W(5, 3)>
gap> planes := AsList( planes );;
gap> orbits := Orbits(syl, planes , OnLieVarieties);;
gap> Collected( List( orbits, Size ));
[ [ 1, 2 ], [ 13, 86 ] ]
```
## [Outline](#page-1-0)

Finite **[Geometry](#page-2-0)** 

[Examples of](#page-10-0) Problems

Features of **DESARGUES** 

Another [example](#page-32-0)

```
gap> w := SymplecticSpace(5, 3);
W(5, 3)
gap> sp := IsometryGroup( w );
PSp(6,3)
gap> syl := SylowSubgroup(sp, 13);
<projective group with Frobenius of size 13>
gap> planes := Planes( w );
\langleplanes of W(5, 3)>
gap> planes := AsList( planes );;
gap> orbits := Orbits(syl, planes , OnLieVarieties);;
gap> Collected( List( orbits, Size ));
[ [ 1, 2 ], [ 13, 86 ] ]
gap> IsPartialSpread := s \rightarrow ForAll( Combinations(s,2), c \rightarrowProjectiveDimension( Meet(c[1], c[2]) ) = -1 );;
gap> partialspreads := Filtered(orbits, IsPartialSpread);;
```
## [Outline](#page-1-0)

Finite **[Geometry](#page-2-0)** 

[Examples of](#page-10-0) Problems

Features of **DESARGUES** 

Another [example](#page-32-0)

```
gap> w := SymplecticSpace(5, 3);
W(5, 3)gap> sp := IsometryGroup( w );
PSp(6,3)
gap> syl := SylowSubgroup(sp, 13);
<projective group with Frobenius of size 13>
gap> planes := Planes( w );
\langleplanes of W(5, 3)>
gap> planes := AsList( planes );;
gap> orbits := Orbits(syl, planes , OnLieVarieties);;
gap> Collected( List( orbits, Size ));
[ [ 1, 2 ], [ 13, 86 ] ]
gap> IsPartialSpread := s \rightarrow ForAll( Combinations(s,2), c \rightarrowProjectiveDimension( Meet(c[1], c[2]) ) = -1 );;
gap> partialspreads := Filtered(orbits, IsPartialSpread);;
gap> 13s := \text{Filtered}(\text{partialspreads}, i \rightarrow \text{Size}(i) = 13);gap> 26s := List(Combinations(13s, 2), Union);;
gap> two := Union(Filtered(partialspreads, i -> Size(i) = 1));;
gap> 28s := List(26s, x -> Union(x, two));
```
## [Outline](#page-1-0)

Finite **[Geometry](#page-2-0)** 

### [Examples of](#page-10-0) Problems

Features of **DESARGUES** 

Another [example](#page-32-0)

```
gap> w := SymplecticSpace(5, 3);
W(5, 3)gap> sp := IsometryGroup( w );
PSp(6,3)
gap> syl := SylowSubgroup(sp, 13);
<projective group with Frobenius of size 13>
gap> planes := Planes( w );
\langleplanes of W(5, 3)>
gap> planes := AsList( planes );;
gap> orbits := Orbits(syl, planes , OnLieVarieties);;
gap> Collected( List( orbits, Size ));
[ [ 1, 2 ], [ 13, 86 ] ]
gap> IsPartialSpread := s \rightarrow ForAll( Combinations(s,2), c \rightarrowProjectiveDimension( Meet(c[1], c[2]) ) = -1 );;
gap> partialspreads := Filtered(orbits, IsPartialSpread);;
gap> 13s := \text{Filtered}(\text{partialspreads}, i \rightarrow \text{Size}(i) = 13);gap> 26s := List(Combinations(13s,2), Union);;
gap> two := Union(Filtered(partialspreads, i -> Size(i) = 1));;
gap> 28s := List(26s, x -> Union(x, two));gap> spreads := Filtered( 28s, IsPartialSpread);;
gap> Size(spreads);
5
```
### **[Outline](#page-1-0)**

Finite [Geometry](#page-2-0)

### [Examples of](#page-10-0) Problems

Features of **DESARGUES** 

Another [example](#page-32-0)

## These five spreads of  $W(5, 3)$

- **0** 2 $\times$  Albert semifield-spread:  $3^3 \cdot 13:3$
- $2 \times$  Hering spread:  $PSL(2, 13)$
- $\bullet$  1× Regular spread:  $PSL(2, 27)$

**[Outline](#page-1-0)** 

Finite **[Geometry](#page-2-0)** 

[Examples of](#page-10-0) Problems

Features of **DESARCHES** 

<span id="page-25-0"></span>Another [example](#page-32-0)

## Features of DESARGUES, at the moment...

- Construction of geometries
	- ProjectiveSpace( d, q )
	- EllipticQuadric( d, q )
	- HermitianVariety $(d, q^2)$
	- AffineSpace( d, q )
	- SplitCayleyHexagon( q )

**[Outline](#page-1-0)** 

Finite **[Geometry](#page-2-0)** 

[Examples of](#page-10-0) Problems

Features of **DESARCHES** 

Another [example](#page-32-0)

## Features of DESARGUES, at the moment...

- Construction of geometries
	- ProjectiveSpace( d, q )
	- EllipticQuadric( d, q )
	- HermitianVariety $(d, q^2)$
	- AffineSpace(d, q)
	- SplitCayleyHexagon( q )
- Basic functionality
	- ResidualOfVariety( geometry, object, type)
	- ResidualOfFlag( geometry, flag, type )
	- Varieties( geometry, type )
	- Join( object, object )
	- Meet( object, object )
	- VectorSpaceToVariety( geometry, vector or matrix )

**[Outline](#page-1-0)** 

Finite **[Geometry](#page-2-0)** 

[Examples of](#page-10-0) Problems

Features of **DESARCHES** 

Another [example](#page-32-0)

## Features of DESARGUES, at the moment...

- Construction of geometries
	- ProjectiveSpace( d, q )
	- EllipticQuadric( d, q )
	- HermitianVariety $(d, q^2)$
	- AffineSpace(d, q)
	- SplitCayleyHexagon( q )
- Basic functionality
	- ResidualOfVariety( geometry, object, type)
	- ResidualOfFlag( geometry, flag, type )
	- Varieties( geometry, type )
	- Join( object, object )
	- Meet( object, object)
	- VectorSpaceToVariety( geometry, vector or matrix )
- Flexibility with polar spaces: PolarSpace( form )

- **[Outline](#page-1-0)**
- Finite [Geometry](#page-2-0)
- [Examples of](#page-10-0) Problems

Features of **DESARGUES** 

Another [example](#page-32-0)

- Generalised polygons
	- TwistedTrialityHexagon( q )
	- EGQByKantorFamily( group, list1, list2)
	- EGQByqClan( q-clan, field )
	- BLTSetByqClan( q-clan, field )

- **[Outline](#page-1-0)**
- Finite **[Geometry](#page-2-0)**
- [Examples of](#page-10-0) Problems
- Features of **DESARCUES**
- Another [example](#page-32-0)
- Generalised polygons
	- TwistedTrialityHexagon( q )
	- EGQByKantorFamily( group, list1, list2 )
	- EGQByqClan( q-clan, field )
	- BLTSetByqClan( q-clan, field )
- Group actions
	- OnLieVarieties
	- OnAffineVarieties
	- OnKantorFamily

- **[Outline](#page-1-0)**
- Finite **[Geometry](#page-2-0)**
- [Examples of](#page-10-0) Problems
- Features of **DESARCUES**
- Another [example](#page-32-0)
- Generalised polygons
	- TwistedTrialityHexagon( q )
	- EGQByKantorFamily( group, list1, list2 )
	- EGQByqClan( q-clan, field )
	- BLTSetByqClan( q-clan, field )
- Group actions
	- OnLieVarieties
	- OnAffineVarieties
	- OnKantorFamily
- Enumerators

- [Outline](#page-1-0)
- Finite **[Geometry](#page-2-0)**
- [Examples of](#page-10-0) Problems
- Features of **DESARCUES**
- Another [example](#page-32-0)
- Generalised polygons
	- TwistedTrialityHexagon( q )
	- EGQByKantorFamily( group, list1, list2 )
	- EGQByqClan( q-clan, field )
	- BLTSetByqClan( q-clan, field )
- Group actions
	- OnLieVarieties
	- OnAffineVarieties
	- OnKantorFamily
- Enumerators
- Morphisms
	- NaturalEmbeddingByVariety
	- NaturalProjectionByVariety
	- KleinCorrespondence
	- ProjectiveCompletion

## Another example

**[Outline](#page-1-0)** 

Finite [Geometry](#page-2-0)

[Examples of](#page-10-0) Problems

Features of

<span id="page-32-0"></span>Another [example](#page-32-0)

## The Patterson ovoid of Q(6, 3)

•  $Q(6, 3)$ : points of  $\mathbb{GF}(3)^7$  which are solutions of

**[Outline](#page-1-0)** 

**[Desargues](#page-0-0)** 

Finite [Geometry](#page-2-0)

[Examples of](#page-10-0) Problems

Features of

Another [example](#page-32-0)

## The Patterson ovoid of Q(6, 3)

•  $Q(6, 3)$ : points of  $\mathbb{GF}(3)^7$  which are solutions of

 $x_1^2 + x_2^2 + x_3^2 + x_4^2 + x_5^2 + x_6^2 + x_7^2 = 0.$ 

• This polar space also contains lines and planes.

**[Outline](#page-1-0)** 

**[Desargues](#page-0-0)** 

Finite **[Geometry](#page-2-0)** 

[Examples of](#page-10-0) Problems

Features of

Another [example](#page-32-0)

## The Patterson ovoid of Q(6, 3)

•  $Q(6, 3)$ : points of  $\mathbb{GF}(3)^7$  which are solutions of

- This polar space also contains lines and planes.
- Ovoid: set of 28 points of  $Q(6, 3)$  which partition the planes of  $Q(6, 3)$ .

**[Outline](#page-1-0)** 

**[Desargues](#page-0-0)** 

Finite **[Geometry](#page-2-0)** 

[Examples of](#page-10-0) Problems

Features of

Another [example](#page-32-0)

## The Patterson ovoid of Q(6, 3)

•  $\mathbb{Q}(6,3)$ : points of  $\mathbb{GF}(3)^7$  which are solutions of

- This polar space also contains lines and planes.
- Ovoid: set of 28 points of  $Q(6, 3)$  which partition the planes of  $Q(6, 3)$ .
- Patterson: Unique up to projectivity.

### **[Outline](#page-1-0)**

**[Desargues](#page-0-0)** 

- Finite **[Geometry](#page-2-0)**
- [Examples of](#page-10-0) Problems
- Features of
- Another [example](#page-32-0)

## The Patterson ovoid of Q(6, 3)

•  $\mathbb{Q}(6,3)$ : points of  $\mathbb{GF}(3)^7$  which are solutions of

- This polar space also contains lines and planes.
- Ovoid: set of 28 points of  $Q(6, 3)$  which partition the planes of  $Q(6, 3)$ .
- Patterson: Unique up to projectivity.
- We will use E. E. Shult's beautiful construction.

**[Outline](#page-1-0)** 

Finite [Geometry](#page-2-0)

[Examples of](#page-10-0) Problems

Features of

Another [example](#page-32-0)

## Construct specific polar space

```
gap id := IdentityMat(7, GF(3));;
gap> form := QuadraticFormByMatrix(id, GF(3));
< quadratic form >
gap> ps := PolarSpace( form );
\epsilon <polar space of dimension 6 over GF(3) >
```
[Outline](#page-1-0)

Finite [Geometry](#page-2-0)

[Examples of](#page-10-0) Problems

Features of

Another [example](#page-32-0)

## Construct specific polar space

```
gap id := IdentityMat(7, GF(3));;
gap> form := QuadraticFormByMatrix(id, GF(3));
< quadratic form >
gap> ps := PolarSpace( form );
\epsilon \epsilon \leq \epsilon \leq \epsilon \leq \epsilon \leq \epsilon \leq \epsilon \leq \epsilon \leq \epsilon \leq \epsilon \leq \epsilon \leq \epsilon \leq \epsilon \leq \epsilon \leq \epsilon \leq \epsilon \leq \epsilon \leq \epsilon \leq \epsilon \leq \epsilon \leq \epsilon \
```
## Construct ovoid

```
gap ps132 := PSL(3,2);
Group([ (4,6)(5,7), (1,2,4)(3,6,5) ])
gap reps := [[1,1,1,0,0,0,0], [-1,1,1,0,0,0,0],[1,-1,1,0,0,0,0], [1,1,-1,0,0,0,0] *Z(3)^0;;
gap> ovoid := Union( List(reps, x->
                 Orbit(psl32, x, Permuted)) );;
gap> ovoid := List(ovoid, x \rightarrowVectorSpaceToVariety(ps, x));;
```
**[Outline](#page-1-0)** 

Finite **[Geometry](#page-2-0)** 

[Examples of](#page-10-0) Problems

Features of **DESARGUES** 

Another [example](#page-32-0)

Look at it in the canonical polar space

```
gap> pq := ParabolicQuadric(6, 3);
Q(6, 3)gap> iso := IsomorphismPolarSpaces(ps, pq);
\zeta geometry morphism from \zeta polar space of dimension 6 over GF(3)to Q(6, 3)gap> ovoid2 := ImagesSet(iso, ovoid);
[\leq \leq point in Q(6, 3)>, \leq point in Q(6, 3)>, \leq point in Q(6, 3)>,
   \langle a point in Q(6, 3)>, \langle a point in Q(6, 3)>, \langle a point in Q(6, 3)>,
   \langle a point in Q(6, 3)>, \langle a point in Q(6, 3)>, \langle a point in Q(6, 3)>,
   \langle a \rangle point in \mathbb{Q}(6, 3), \langle a \rangle point in \mathbb{Q}(6, 3), \langle a \rangle point in \mathbb{Q}(6, 3),
   \leq point in \mathbb{Q}(6, 3), \leq point in \mathbb{Q}(6, 3), \leq point in \mathbb{Q}(6, 3),
   \langle a \rangle point in Q(6, 3)>, \langle a \rangle point in Q(6, 3)>, \langle a \rangle point in Q(6, 3)>,
   \langle a point in Q(6, 3)>, \langle a point in Q(6, 3)>, \langle a point in Q(6, 3)>,
   \langle a \text{ point in } \mathbb{Q}(6, 3) \rangle, \langle a \text{ point in } \mathbb{Q}(6, 3) \rangle, \langle a \text{ point in } \mathbb{Q}(6, 3) \rangle,
   \langle a \text{ point in } \mathbb{Q}(6, 3) \rangle, \langle a \text{ point in } \mathbb{Q}(6, 3) \rangle, \langle a \text{ point in } \mathbb{Q}(6, 3) \rangle,
   \langle a \rangle point in \sqrt{(6, 3)}
```
**[Outline](#page-1-0)** 

Finite **[Geometry](#page-2-0)** 

[Examples of](#page-10-0) Problems

Features of **DESARGUES** 

Another [example](#page-32-0)

## Look at it in the canonical polar space

```
gap> pq := ParabolicQuadric(6, 3);
Q(6, 3)gap> iso := IsomorphismPolarSpaces(ps, pq);
\leq geometry morphism from \leq polar space of dimension 6 over GF(3) >
to Q(6, 3)gap> ovoid2 := ImagesSet(iso, ovoid);
[ <a point in Q(6, 3)>, <a point in Q(6, 3)>, <a point in Q(6, 3)>,
  \langlea point in Q(6, 3)>, \langlea point in Q(6, 3)>, \langlea point in Q(6, 3)>,
  \leq point in Q(6, 3)>, \leq point in Q(6, 3)>, \leq point in Q(6, 3)>,
  \langle a point in \mathbb{Q}(6, 3) \rangle, \langle a point in \mathbb{Q}(6, 3) \rangle, \langle a point in \mathbb{Q}(6, 3)\rangle,
  \leq point in \mathbb{Q}(6, 3), \leq point in \mathbb{Q}(6, 3), \leq point in \mathbb{Q}(6, 3),
  \leq point in Q(6, 3)>, \leq point in Q(6, 3)>, \leq point in Q(6, 3)>,
  \langlea point in Q(6, 3)>, \langlea point in Q(6, 3)>, \langlea point in Q(6, 3)>,
  \leq point in \mathbb{Q}(6, 3), \leq point in \mathbb{Q}(6, 3), \leq point in \mathbb{Q}(6, 3),
  \leq point in Q(6, 3)>, \leq point in Q(6, 3)>, \leq point in Q(6, 3)>,
  \langle a \rangle point in \mathbb{Q}(6, 3) ]
```
## Check that it is an ovoid

```
gap> planes := AsList( Planes(pq) );;
gap> ForAll(planes, p \rightarrow Number(ovoid2, x \rightarrow x in p) = 1);
true
```
## Find the stabiliser

```
Outline
```

```
Finite
Geometry
```
[Examples of](#page-10-0) Problems

Features of **DESARGUES** 

Another [example](#page-32-0)

```
gap> g := CollineationGroup( pq );
PGammaO(7.3)
gap> points := AsList( Points(pq) );;
gap> hom := ActionHomomorphism(g, points, OnLieVarieties);
<action homomorphism>
gap> omega := HomeEnumerator( UnderlyingExternalSet(hom) );;
gap> imgs := Filtered([1..Size(omega)], i -> omega[i] in ovoid2);;
gap> stab := Stabilizer(Image(hom), imgs, OnSets);
<permutation group of size 1451520 with 8 generators>
gap> stabovoid := PreImage(hom, stab);;
```
## Find the stabiliser

```
Outline
```
Finite [Geometry](#page-2-0)

[Examples of](#page-10-0) Problems

Features of

Another [example](#page-32-0)

```
gap> g := CollineationGroup( pq );
PGammaO(7,3)
gap> points := AsList( Points(pq) );;
gap> hom := ActionHomomorphism(g, points, OnLieVarieties);
<action homomorphism>
gap> omega := HomeEnumerator( UnderlyingExternalSet(hom) );;
gap> imgs := Filtered([1..Size(omega)], i -> omega[i] in ovoid2);;
gap> stab := Stabilizer(Image(hom), imgs, OnSets);
<permutation group of size 1451520 with 8 generators>
gap> stabovoid := PreImage(hom, stab);;
```
## Orbits and composition series

```
gap> OrbitLengths(stabovoid,points,OnLieVarieties);
[ 336, 28 ]
gap> DisplayCompositionSeries(stabovoid);
G (size 1451520)
 | B(3,2) = D(7,2) C(3,2) = S(6,2)1 (size 1)
```
**[Outline](#page-1-0)** 

Finite [Geometry](#page-2-0)

[Examples of](#page-10-0) Problems

Features of

Another [example](#page-32-0)

## For more information and updates...

<span id="page-43-0"></span>Ghent University (Dept. Pure Math.) website http://cage.ugent.be/geometry/software.php